## AutoCAD Download [Latest] 2022

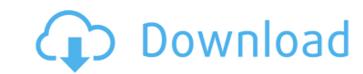

AutoCAD is a widely used commercial design and drafting software application. Due to its popularity, AutoCAD has become synonymous with drafting. AutoCAD is commonly used for various design and drafting purposes, but its application domain has now expanded to include many different types of design-related functions in fields including civil engineering, architecture, interior design, retail and consumer products, mechanical engineering, landscaping and mining. History of AutoCAD AutoCAD has a history dating back to 1981, when the National Center for Supercomputing Applications (NCSA) began to develop a microcomputer-based CAD system. The program, dubbed "AutoPLAN", was written in BASIC by Don Adams, an NCSA researcher, and his coworker John Timmons. The AutoPLAN program was originally used to create road layouts for the NCSA network. Because it was written in a pre-Windows environment, the application ran on the PDP-11 mini-computer series, which had a display resolution of 32 by 24 lines. In the early 1980s, the Chicago Transit Authority commissioned the development of a computeraided design (CAD) system for the planning and design of the Chicago Transit Authority rail system. In 1982, the authority started the "CADROAD" project to develop a CAD program for their needs. AutoPLAN was considered as the base application for CADROAD, but the development team was not satisfied with the original program's handling of complex features, and had to rewrite it from scratch. In 1983, Autodesk, Inc. (since acquired by a California company named Accelrys, Inc.) began to develop a new CAD program called "AutoCAD", based on the work of the NCSA project. Autodesk decided to make its design and drafting program free-of-charge, based on the MIT (Massachusetts Institute of Technology) license. AutoCAD was released to the public in 1985. At that time, the software was designed for only IBM-compatible personal computers running the MS-DOS operating system, but Autodesk began to develop the product for the Apple Macintosh in 1987. In 1988, the program was first ported to other IBM personal computer platforms, and on June 5, 1991, it was released for the OS/2 operating system. Autodesk spent the next few years porting AutoCAD to many different OS platforms. AutoC

## AutoCAD Crack+

2010 release In the 2010 release of AutoCAD Crack Mac, the ACAD file format was changed to DWG. Support for Microsoft Visual Studio.NET was discontinued. The following new features and features enhancements were introduced in AutoCAD Crack 2010: The NET Code Library now works as part of the AutoCAD program, and no longer requires the NET Framework to work with AutoCAD 2010. Several new methodologies to manage the drawing drawing objects DXF support for three-dimensional (3D) drawings The new HDS (Historic Digital Sketch) technology, along with the new LISP, were added to AutoCAD. 3D editing tools, such as 3D scissors and line clipping New and enhanced properties AutoCAD has a significantly faster performance, up to 20% compared to 2008, when running under Windows XP and Windows Vista. Software applications AutoCAD has at least one dedicated application for each of the following: 2D drawing; 3D design; CNC design; 3D modeling; 2D drafting and editing; FEA/MCAD/ABA/CFD; AutoCAD MEP (Building Engineering & Management) CAD/CAE/CADD (Computer-Aided Design, Computer-Aided Design, Computer-Aided Design); CAD/CAM (Computer-aided Manufacturing); CAD/CAM/CAE (Computer-Aided Manufacturing and Design); CAD/CAM/CAE/FEA (Computer-Aided Manufacturing, Computer-Aided Design, Computer-Aided Engineering and Fluid Engineering); CAD/CAE/CADD/CAE/CFD/FEA (Computer-Aided Design, Computer-Aided Design, Computer-Aided Engineering, Computer-Aided Manufacturing, Computer-Aided Engineering, Computer-Aided Manufacturing and Fluid Engineering); CAD/CAE/CADD/CAE/CFD/CAM (Computer-Aided Design, Computer-Aided Design, Computer-Aided Engineering, Computer-Aided Manufacturing, Computer-Aided Engineering, Computer-Aided Manufacturing, Computer-Aided Manufacturing and Fluid Engineering); CAD/CAM/CAE/CAE/FEA/FEA/CAM (Computer-Aided Manufacturing, Computer-Aided Engineering, Computer-Aided Manufacturing, Computer-Aided Engineering, ca3bfb1094

## AutoCAD Crack+

Go to "Services" and find the "Import/Export services". Click on "Add". Enter "3D". Enter the Email address and Password. Select the path of the product that you want to install. Click on "Start". Q: Not able to ping or access to any site on internet from Android Device I'm having an Android device. I have a local host on my PC, also access to internet from my laptop, I'm connected to both through ethernet. Both devices are configured as mobile devices with NAT on my home router. My home router is a Samsung and its IP is 192.168.0.1 I have configured my router to NAT and pass through the packet to port 80 of my home computer (192.168.0.10). My Android Device is also getting IP through DHCP from my home router. I have set the IP address to 192.168.0.1 on my Android device. When I ping my router's local ip or 192.168.0.1 from my PC, it responds correctly. However, when I ping a server on the internet, like google.com, it gives me "unknown host". The ip of my router is 192.168.0.1 and that of my PC is 192.168.0.10. I'm trying to access google from my Android device. Any help would be appreciated! A: You're not going to be able to connect to other servers on the internet from your Android device. The problem is, your PC is running a private IP address (192.168.0.10), and the router is running a public IP address (192.168.0.1). You need to change your router to forward port 80 on its public IP address to the IP address of your PC on port 80. Q: Installing manually QGIS on a new PC? I am about to replace my laptop that runs Windows 8 and has QGIS installed on it. My laptop runs Ubuntu 10.04 LTS and there was a mixup in the system that makes it impossible to access GRASS GIS. I am running Ubuntu 13.10 on a different laptop, but that laptop does not have GRASS installed. I have successfully installed QGIS 3.4 on the Ubuntu laptop. I then downloaded the Ubuntu "gis application bundles" (

## What's New In AutoCAD?

Shareable and re-sizeable annotation in your model: Add comments or freehand annotations and make them look great when you share your design. (video: 1:15 min.) Track and assign to-do items for each user: Even if you're busy, others will be too. Assign responsibility to others and track their progress by assigning a list of tasks and tracking when they are done. (video: 1:15 min.) Color matching for the existing color scheme: Create custom themes and save up to 15 color schemes with one click. (video: 1:13 min.) Improving the GUI: Modern UX with better customization and new layout options. (video: 1:12 min.) Drag and drop new icons for your toolbars: No need to move them from the default location. (video: 1:12 min.) Resize your entire toolbar to meet your needs: Change the layout of your toolbars to fit your space better. Easily change the position and size of your toolbars, re-arrange your toolbars, add, remove or reorganize icons, and move your toolbars to a different spot in the GUI. (video: 1:11 min.) Drag and drop your own icons on to the toolbar: Put your favorite shortcuts and menus right where you need them without changing the default menus. You can even save your own unique menus and shortcut to any menu item. (video: 1:11 min.) Hexagonal grid tool: Easily connect lines and make perfect right angles. (video: 1:07 min.) Printing: Print the 2D and 3D view from the same file: Preview and print from within the drawing. (video: 1:14 min.) Built-in PDF printer: Easily print to PDF with one click. (video: 1:10 min.) Print unlimited files at once: Send a batch of drawings to the printer or to a preview station at once. (video: 1:14 min.) Simplified print quality settings: The new Print Settings dialog simplifies all the existing settings, such as resolution, color, and transparency. (video: 1:14 min.) Exporting to video: A lot more file formats and better exporting options for video. (video: 1:07 min.) Copy and export to PDF: Easily copy and export to PDF. (

**System Requirements:** 

http://marido-caffe.ro/?p=10476

Recommended: OS: 64-bit Windows 10 or later (1.8 GHz dual core processor or faster, 4 GB of RAM) 64-bit Windows 10 or later (1.8 GHz dual core processor or faster, 4 GB of RAM) Graphics: Intel HD 4000 Intel HD 4000 DirectX: Version 11 Version 11 Storage: 1 GB of free space 1 GB of free space Resolution: 1080p 1080p Other:.NET 4.6.1 Runtime and.NET 4.6 Minimum: OS

https://news.mtkenya.co.ke/advert/autocad-2021-24-0-crack-free-win-mac/ https://holytrinitybridgeport.org/advert/autocad-23-1-patch-with-serial-key-free-download-x64-final-2022/ https://trabal.mx/2022/07/autocad-crack-activator-mac-win-final-2022/ https://www.solaiocompound.it/wp-content/uploads/2022/07/chagre.pdf https://munchyn.com/wp-content/uploads/2022/07/AutoCAD-78.pdf https://goldcoastuae.com/wp-content/uploads/2022/07/AutoCAD\_Crack\_Latest\_2022.pdf https://galaxy7music.com/wp-content/uploads/2022/07/AutoCAD-30.pdf https://atompublishing.info/wp-content/uploads/2022/07/AutoCAD-23.pdf http://agroidelnorte.com/?p=22433 https://aboe.vet.br/advert/autocad-crack-license-keygen-download-latest/ https://ssmecanics.com/autocad-23-1-crack-keygen-for-lifetime-download-pc-windows/ https://ourlittlelab.com/autocad-2023-24-2-crack-license-keygen-3264bit/ https://amnar.ro/wp-content/uploads/2022/07/felmand.pdf https://timber-wolf.eu/wp-content/uploads/AutoCAD-102.pdf https://deccan-dental.com/wp-content/uploads/sharpea.pdf https://sttropezrestaurant.com/autocad-20-0-crack/ https://ppm24x7.com/archives/56905 https://instafede.com/wp-content/uploads/2022/07/sanlau.pdf

4/4